## 용인세브란스 IP 발급 메뉴얼

2024.03.01.

의료정보팀 신용한

JEVERANCE HOSPIT

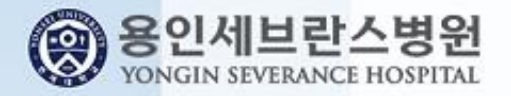

### 1. 그룹웨어 접속(gw.yuhs.ac)

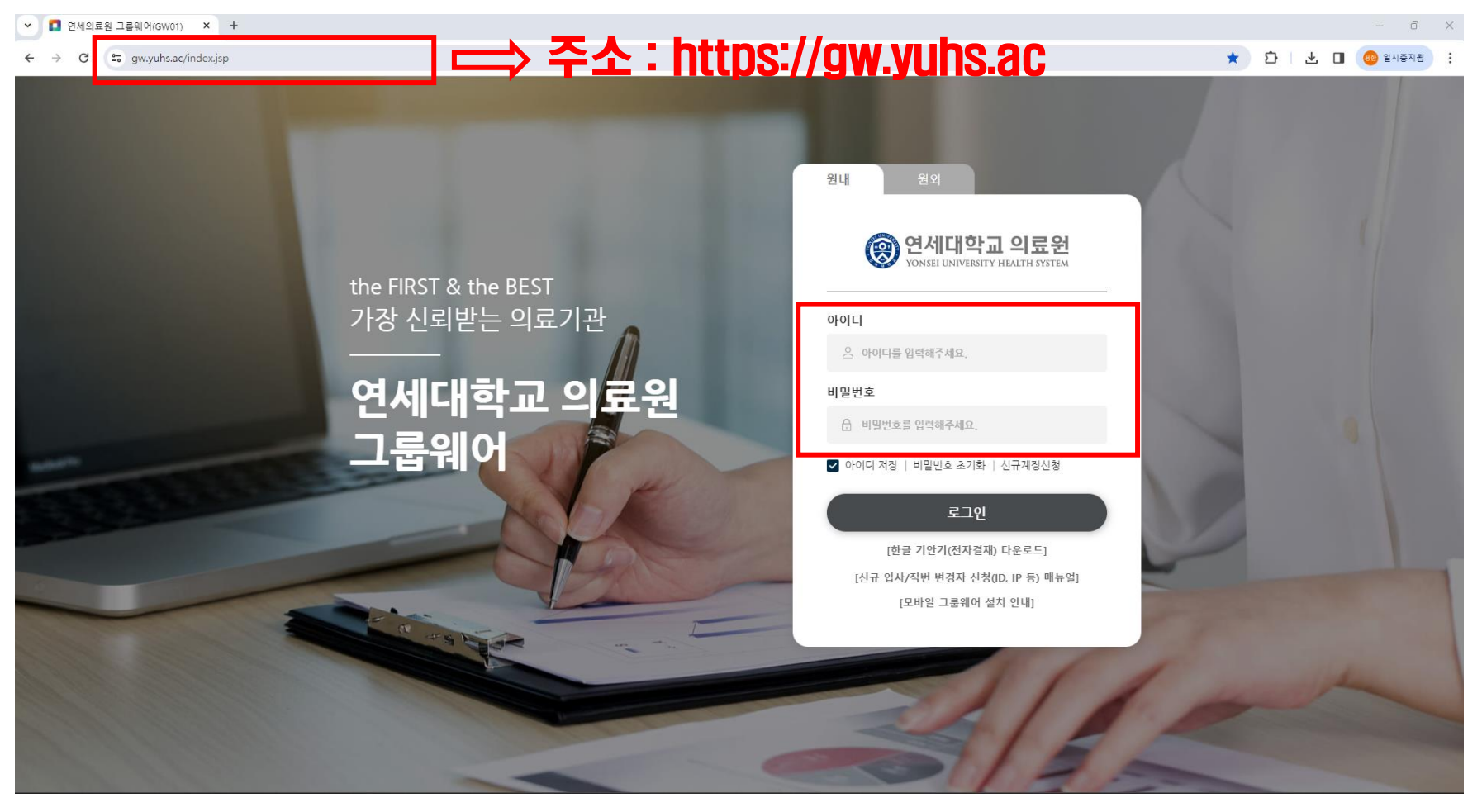

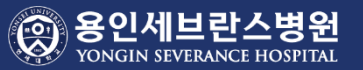

#### 2. ITSM 접속

▼ | 면세의료원 그룹웨어(GW02) X +  $\Box$  $\times$ **CD ☆** 1 년 대 8<sup>0</sup> 일시중지됨 C es gw.yuhs.ac/hpt/frame.page ◎연세대학교 의료원 **신용한**님<br>2024년 2월 29일 목요일 △  $\alpha$  $\overline{a}$ 통합검색 검색어를 입력해주세요.  $\alpha$ 직원검색 Home  $\bullet$  $|c|$  $\bullet$ 결재 즐겨찾기 업무시스템 접수대기 ( 메일 $\alpha$ 결재대기 1  $\bullet$ ி \$ Ëg M  $20<sub>2</sub>$ 문서함  $0<sub>71</sub>$  $0<sub>21</sub>$ SEVIT E WERP **ITSM** 휴가신청 시간외근로 급여명세 구매요청  $\circledR$ 설문 < 일정 **ITSM** 메일 Ľ ∣≅ञ 匝 SSCM SDP ❹  $6<sub>2</sub>$  $0<sub>z</sub>$  $0<sub>z</sub>$ 법인카드전표 회의실 공용차량  $\langle 1/4 \rangle$ 클릭게시판  $\bullet$  $\overline{c}$  $\mathbf{c}$ 최근 게시물 ● | 연세대학교 의료원 인재상(像) 결재 대기 결재 진행 접수 대기 회의실 사랑과 존중을 실천하는 생명의 수호자 • Amyloid beta 42, Phosphorylated Tau 181 검사 신설 … [8] 2024.02.29 • 데이터가 없습니다  $\bigoplus$ • 공지 백화점/온라인 쇼핑 등 제휴 정보 All M 2024.02.29 | 핵심가치 공용차량 도전과<br>선도 정직과 •Calprotectin 검사 장비 시약 및 참고치 변경 안내 (뉴스… 이 2024.02.29 신뢰 Θ 상호존중과 소명의식과<br>책임감 환자중심과<br>배려 • 공자 호텔/숙박시설 등 제휴경보 All <mark>N</mark> 2024.02.29 Click! 정보스퀘어 2024.02.29 • 진료협력센터 소식지 제16호(2024.02) 62  $\langle 0/0 \rangle$  $\bullet$ •차량 등록 신청서 및 교직원 주차장 이용 규칙 (2022.01.… <mark>M</mark> 2024.02.29 열린상담실  $\boxed{\mathbf{c}}$  $\lceil c \rceil$  $\,$   $\,$  $202402$  $\,$ ❹ •2024년 3월 산부인과 당직표 (수정1) <mark>미</mark> 2024.02.29 경영소식 언론보도 29일(목) 금 토 잌 읠 부가기능 •세브란스병원 마약류관리지침 2024 0 2024.02.29 • 2024년 1월 〈의무부총장 겸 의료원장 신년사〉 미래를 현실로… 2024.01.02  $\overline{\mathbf{3}}$ 29 30  $31$  $\overline{2}$ • 2023년 9월 〈의무부총장 겸 의료원장 경영서신〉 함께 가는 … 2023.10.04 •24-21(2024. 02.29): Immunofixation-IgD & IgE 검… [M] 2024.02.29 **®** 9  $10$ • 2023년 1월 〈의무부총장 겸 의료원장 신년사〉 내일이 더 기… 2023.01.13  $13$ 16 17  $11$ 12  $14$ 15 포털 설정 •24-20(2024, 02.29) : PTH-related peptide(Intact) 검… 미 2024.02.29 • 2022년 8월 〈의무부총장 겸 의료원장 취임 2주년 경영서신〉… 2022.08.01 18 19 20  $21$  $22$ 23 24 • [보수교육] [교육안내] 2024년 제9회 간호사 보수교육 … M 2024.02.29 • 2022년 1월 〈의무부총장 겸 의료원장〉 신년사 2022.01.03 25 26 27 28 29

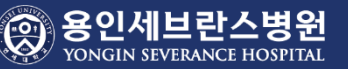

#### 2. ITSM 접속(IP/ID)

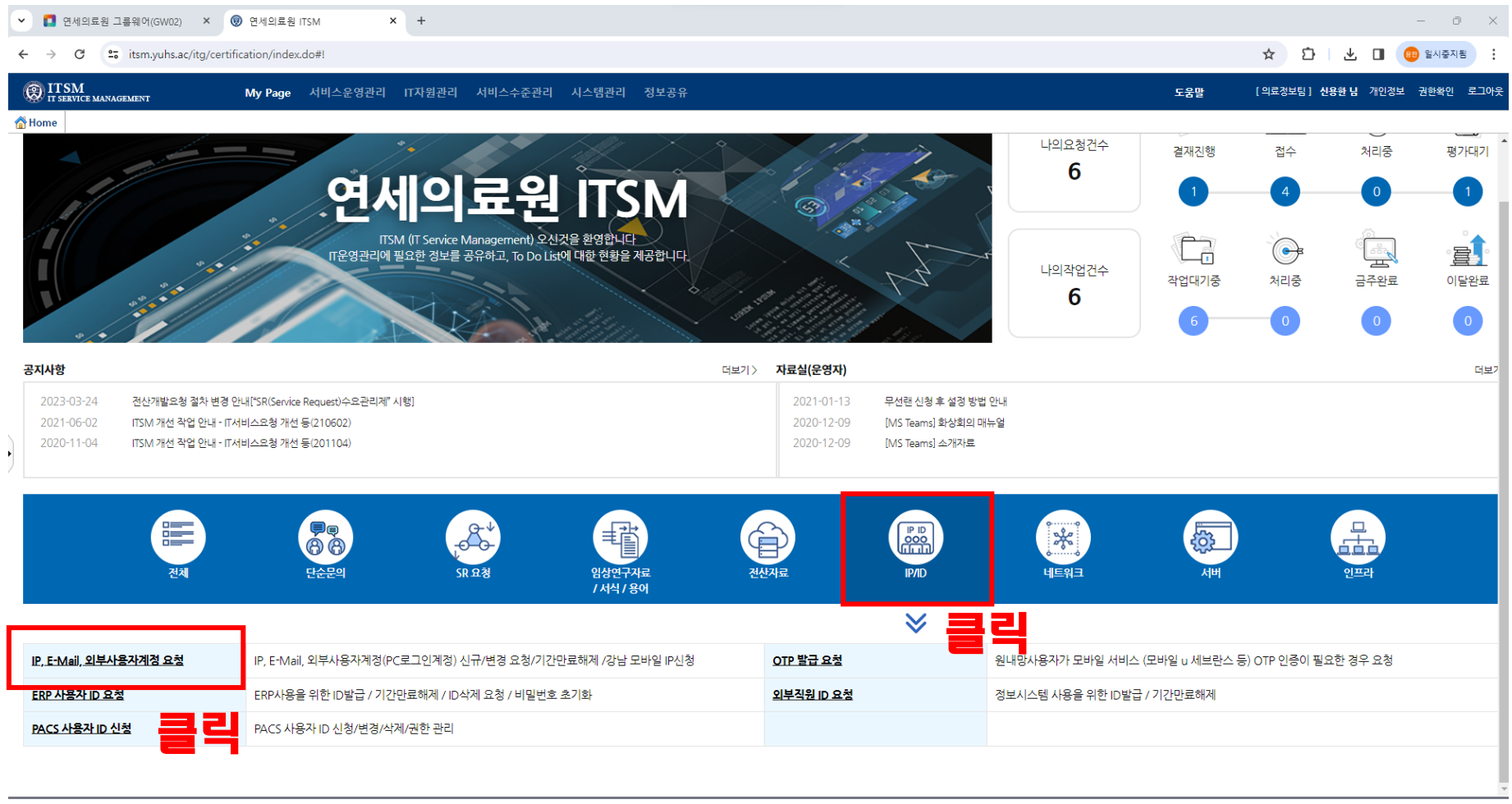

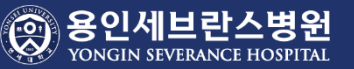

#### 3. IP 신청서 작성

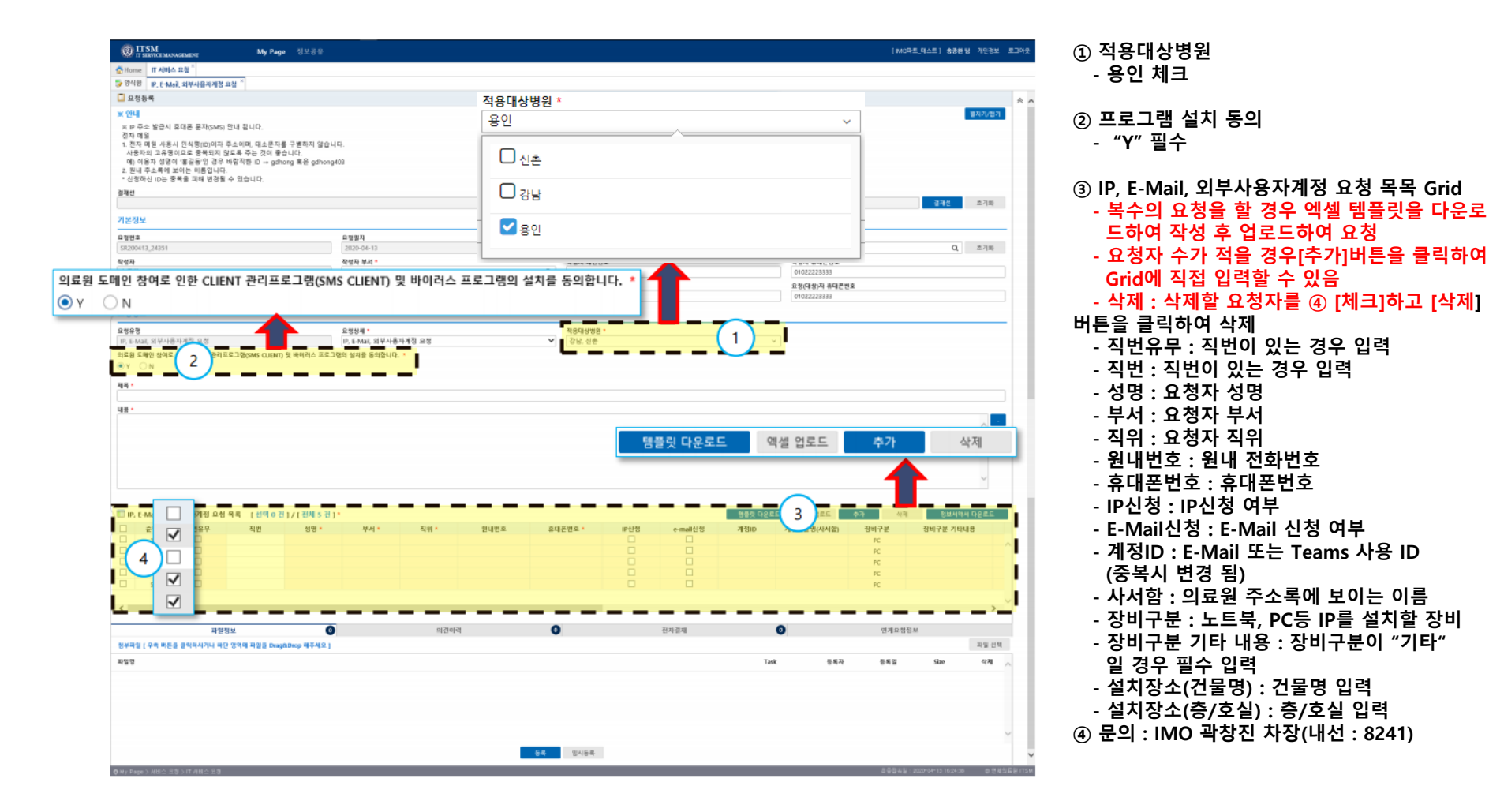

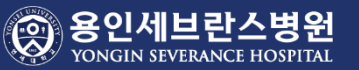

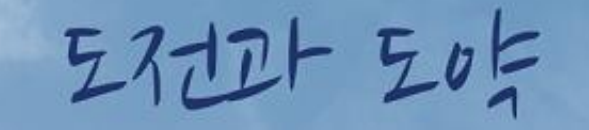

### 도전하는 젊은 병원, 지역과 함께 도약하는 병원

SEVERANCE HOSPITAL

G